# **PGP Encryption Utilities**

## **Decrypt File With PGP:**

**● Private key**

This parameter has to be configured with the private key that is generated.

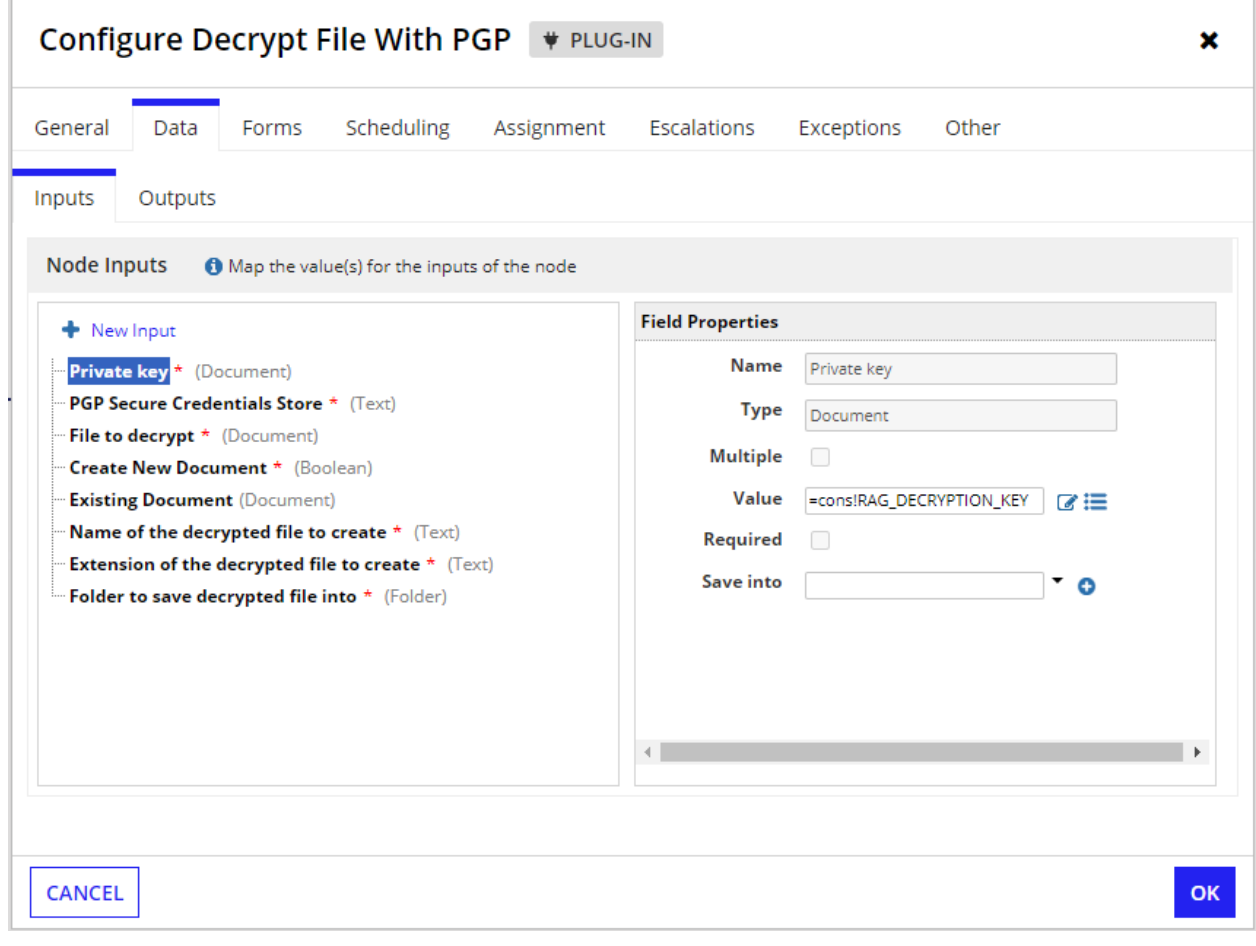

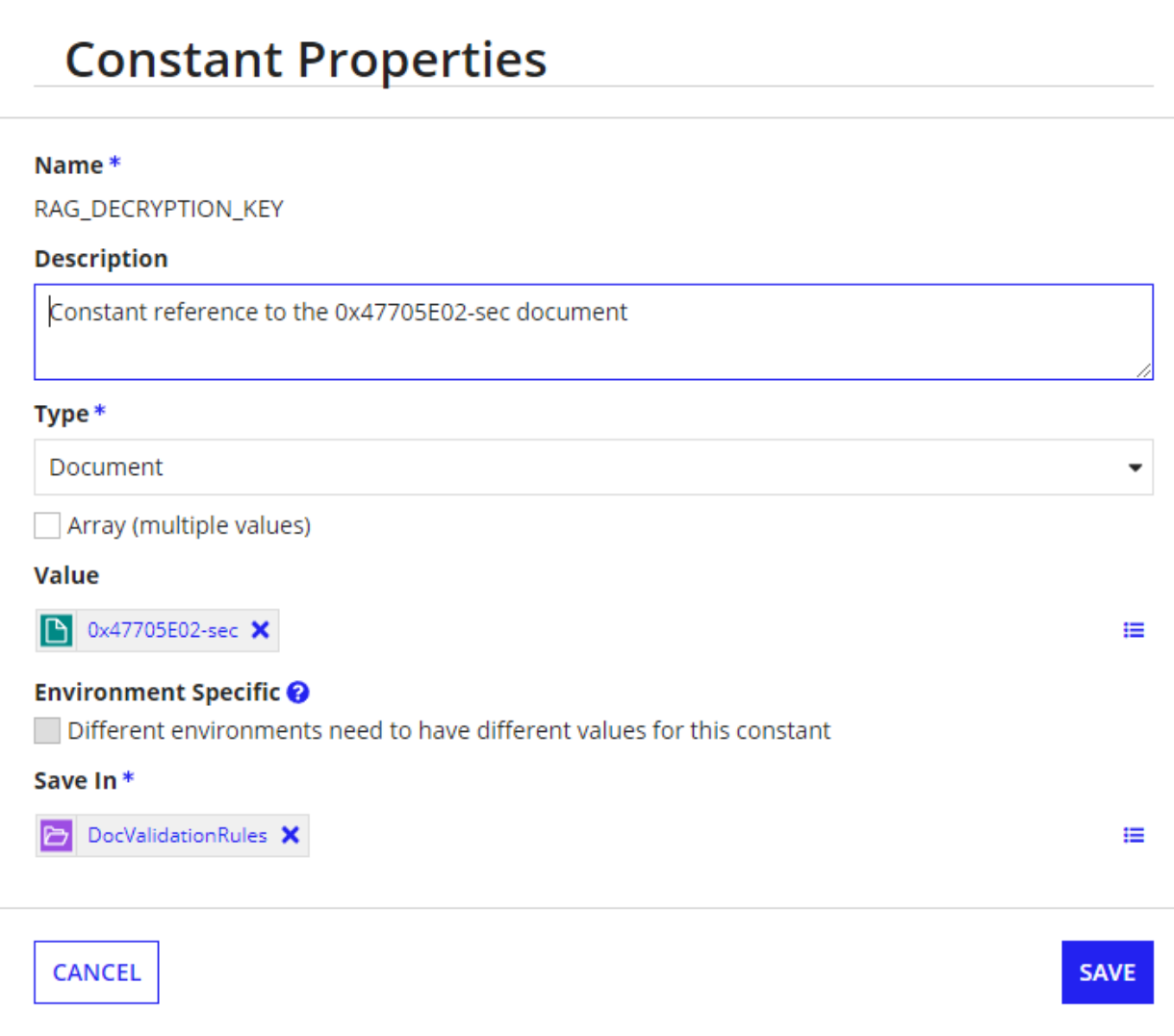

**● PGP Secure Credentials Store**

This parameter has to be configured with the SCS key that is configured in the Third party credentials in the Admin console.

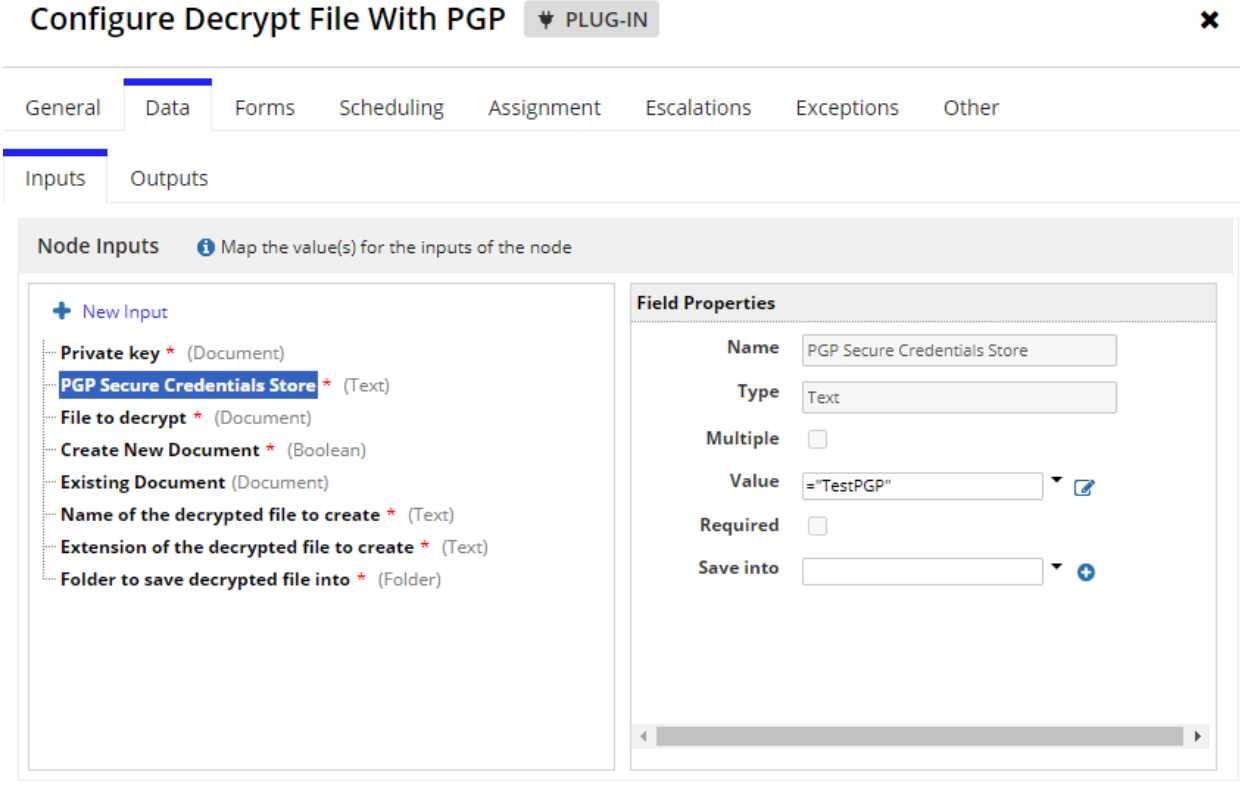

CANCEL

#### **● File to decrypt**

This parameter has to be configured with the file that needs to be decrypted.

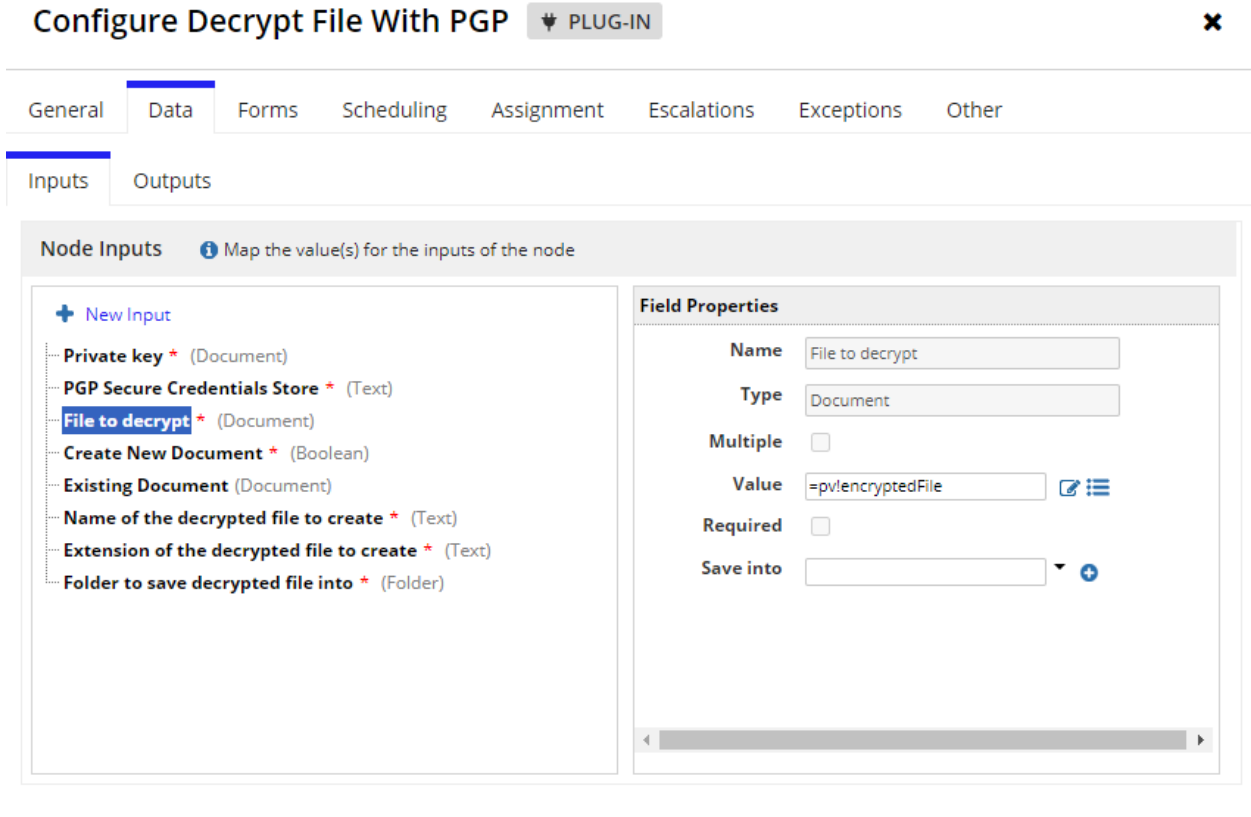

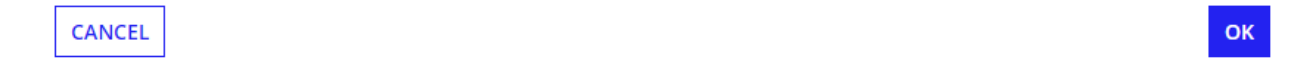

#### **● Create New Document**

This is a boolean parameter to create a new document or to use the existing one.

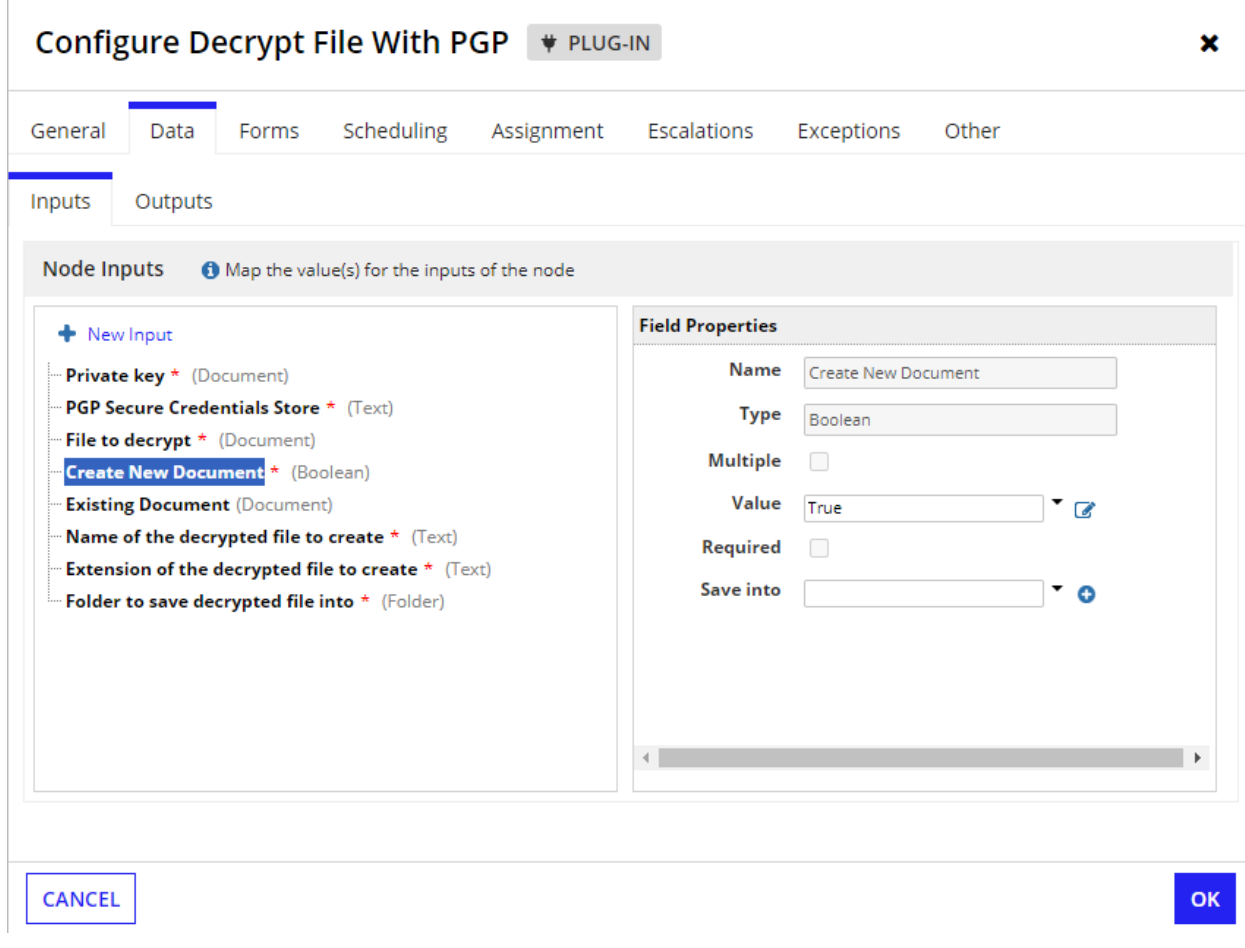

### **● Existing Document**

This has to be configured when Create New Document is set to false.

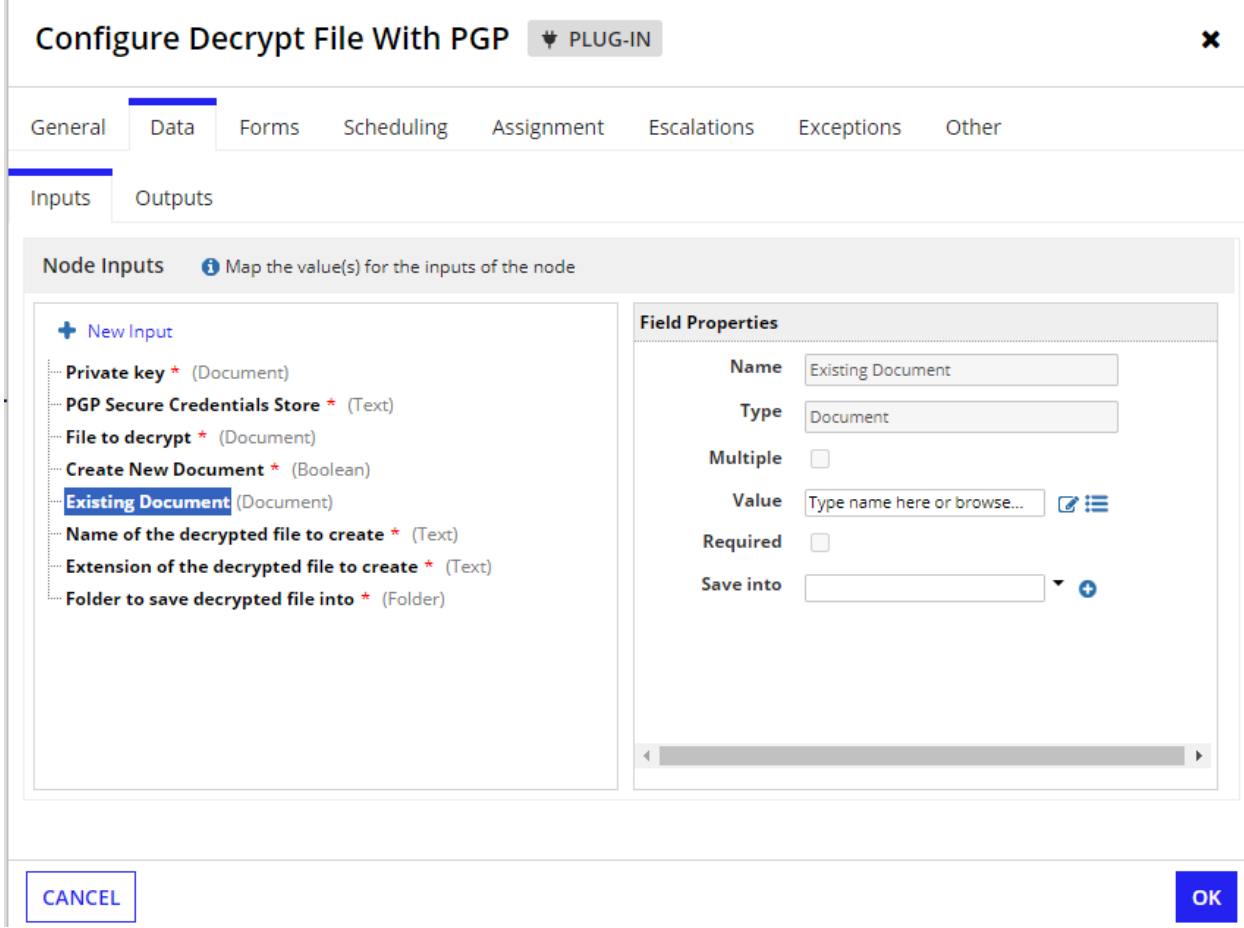

#### **● Name of the decrypted file**

This parameter is for the name of the decrypted file to be saved in Appian KC.

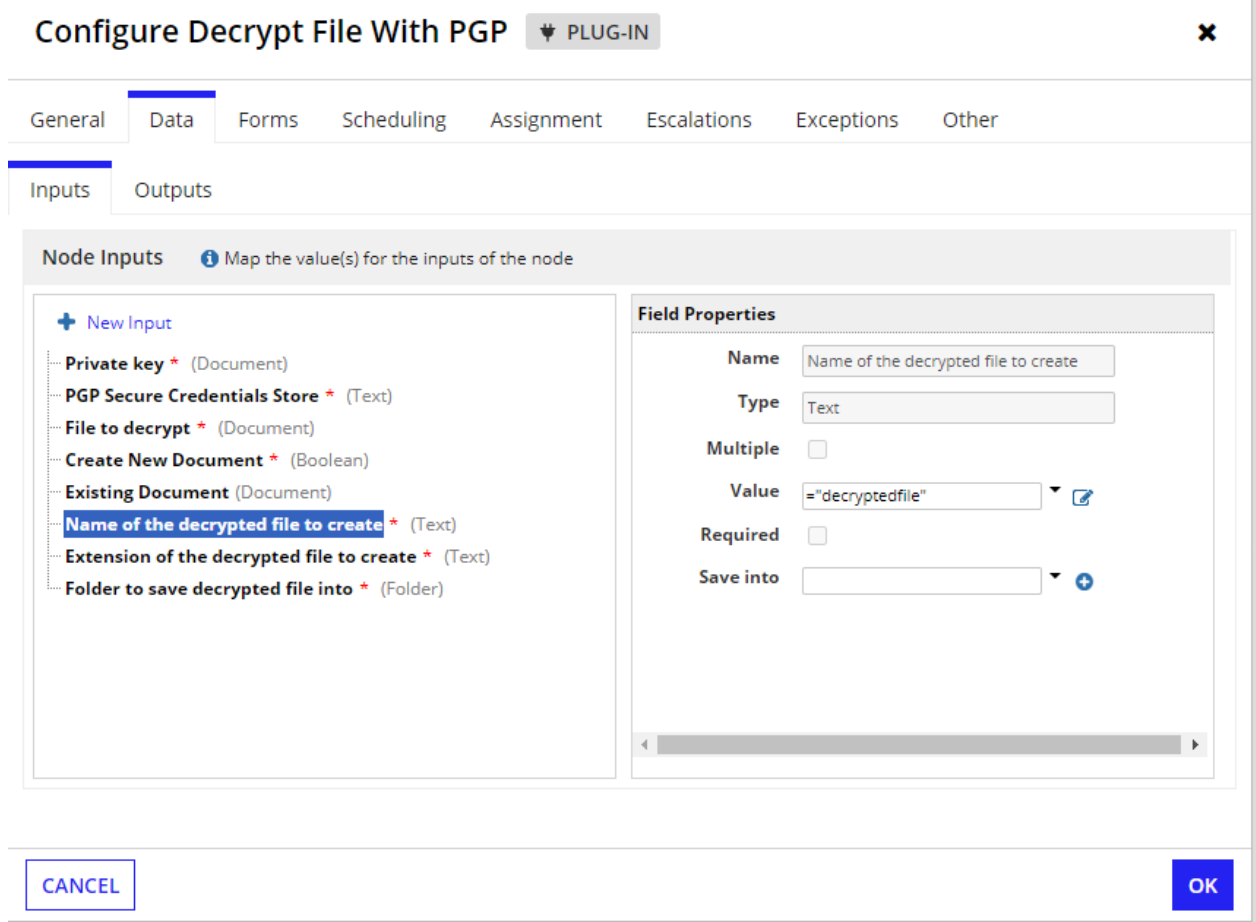

#### **● Extension of the decrypted file :**

This needs to be configured for the extension of the decrypted file.

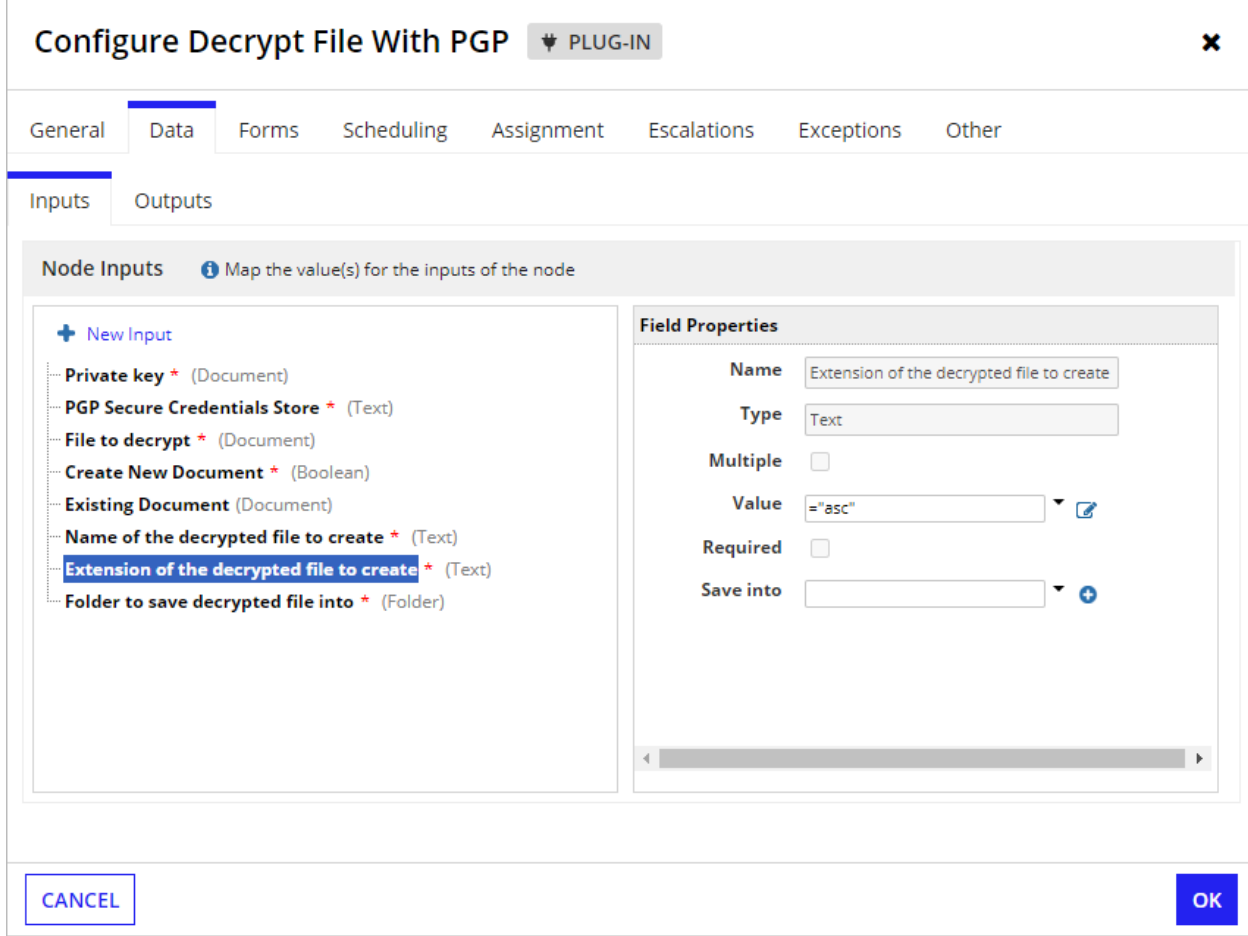

#### **● Folder to save decrypted file into**

This parameter has to be configured with the Folder in which the decrypted file should be saved.

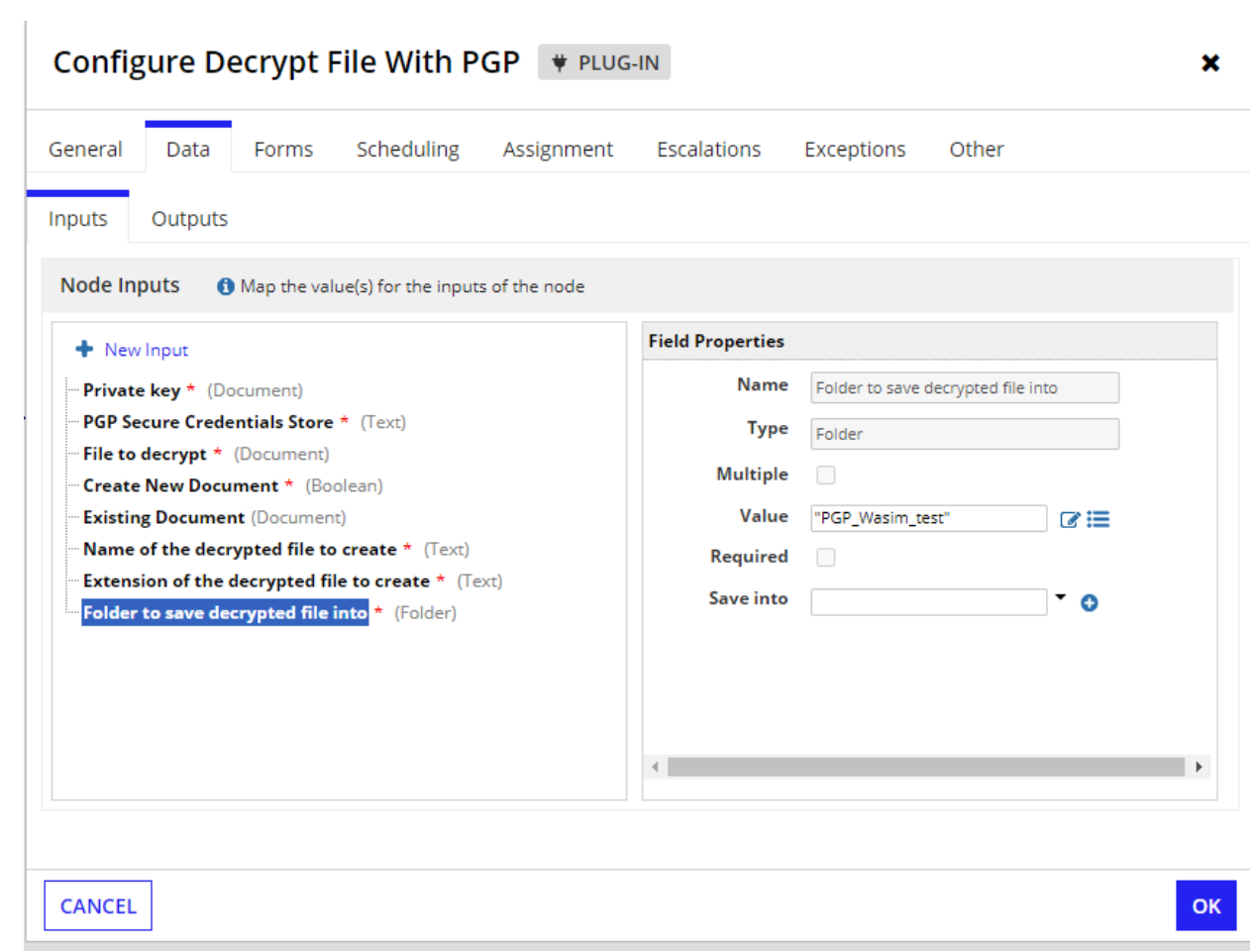